## Vejledning til MFA til Microsoft 365

Denne vejledning guider dig til at få opsat MFA til Microsoft 365 ved UCRS, det er Microsofts Authenticator app der bruges her.

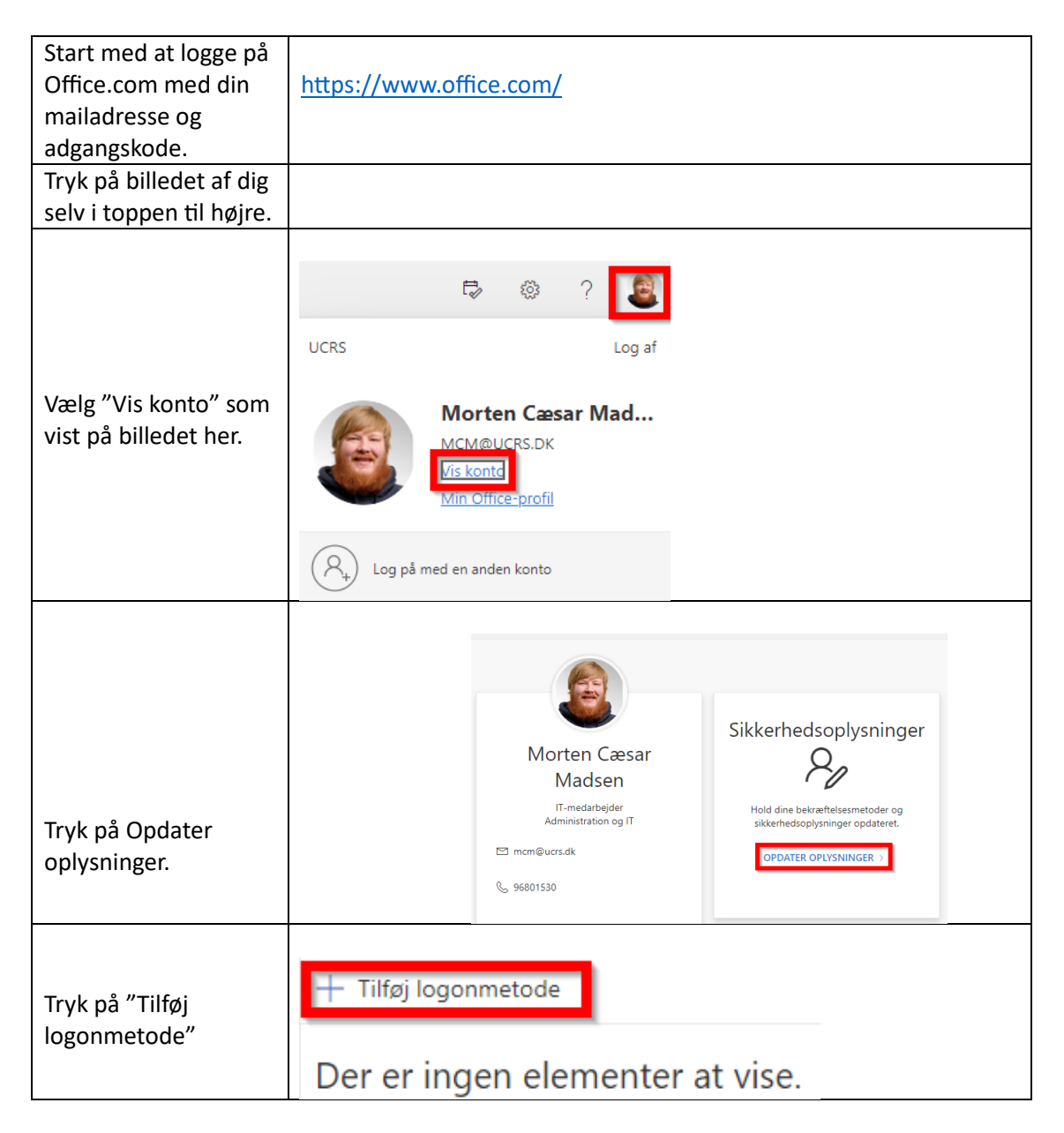

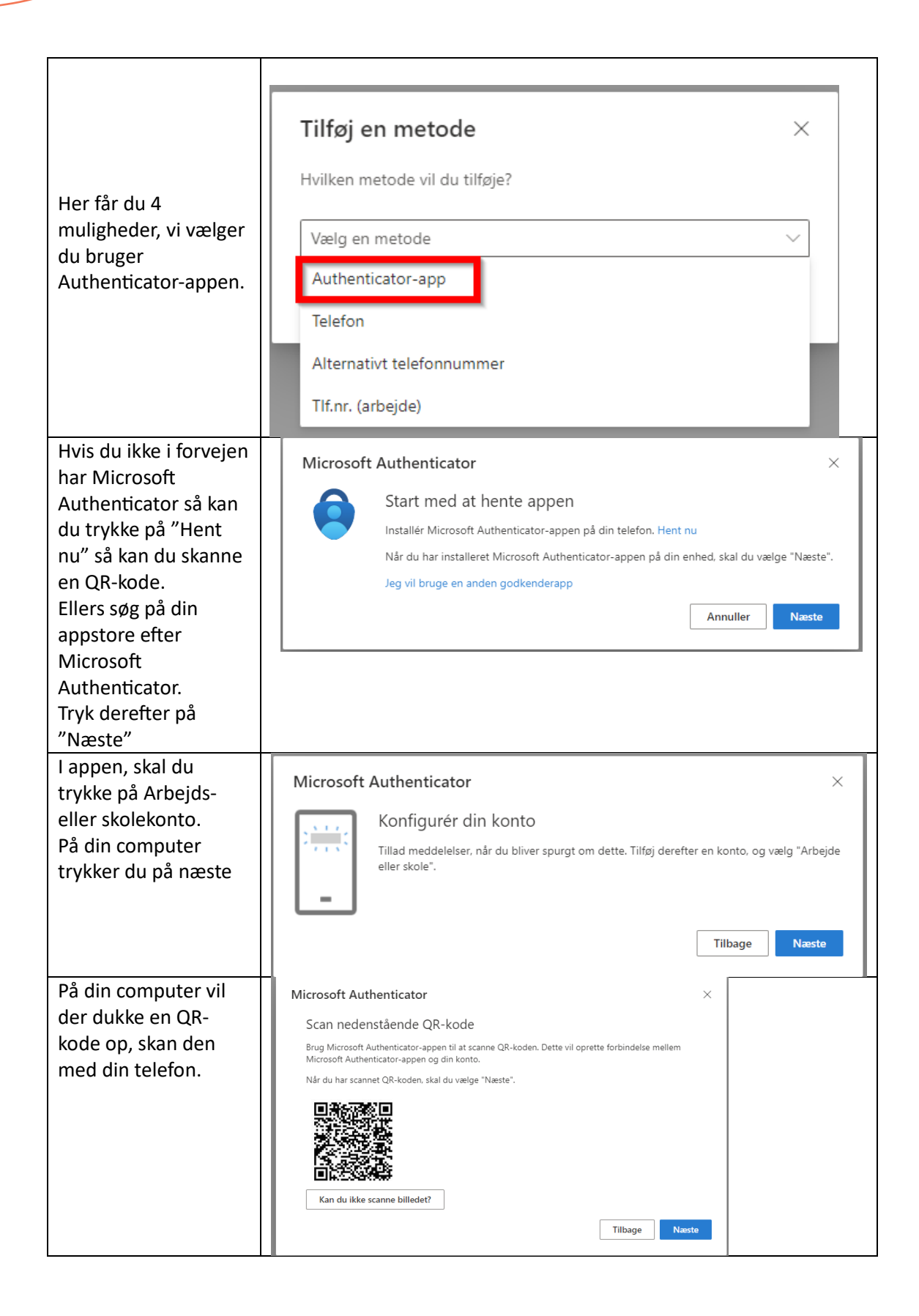

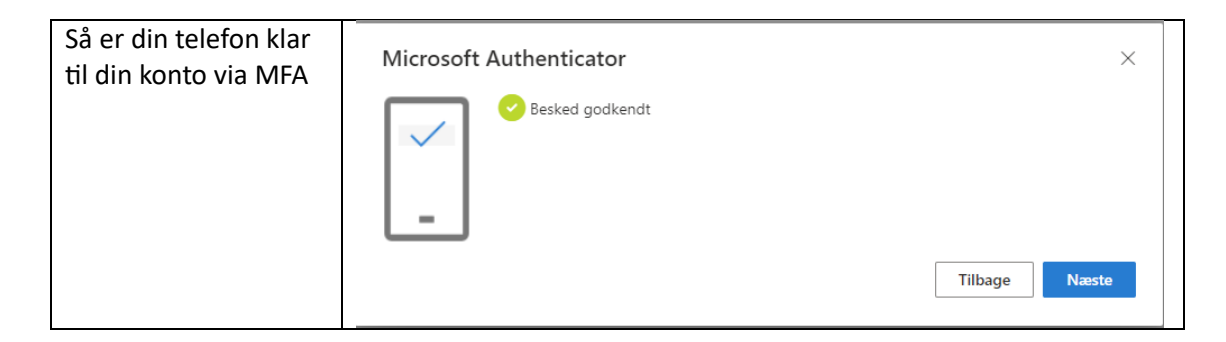

Skulle du have problemer med at oprette dette, så kan du skrive til IT@ucrs.dk

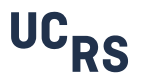